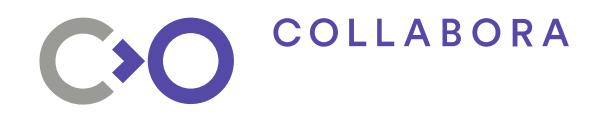

# **Running Android on the Mainline Graphics Stack**

#### **Robert Foss**

**Software Engineer**

**robert.foss@collabora.com**

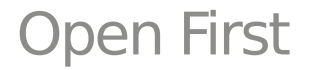

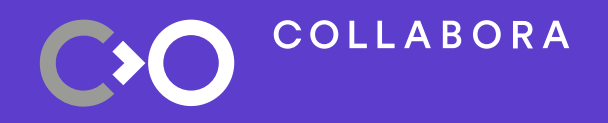

# **Agenda**

- Android Graphics Stack
- Open Source Graphics Stack
- Current Status
- Why does this matter?

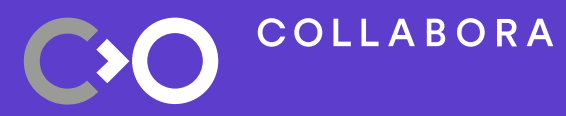

- 
- 
- 
- 
- 
- 
- -
- -
	-
- 
- 
- 
- 
- -
- 
- 
- - -
- 
- 
- 
- 
- 
- 
- 
- 
- 
- 
- 
- 
- 
- 
- 
- 
- 
- 
- 
- 
- 
- 
- 
- 
- -
- 
- 
- 
- 
- 
- 
- 
- 
- 
- 
- 
- 

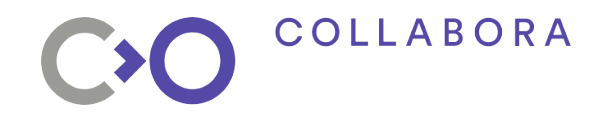

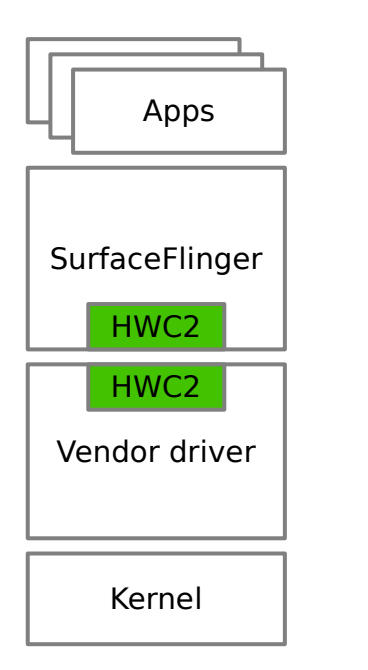

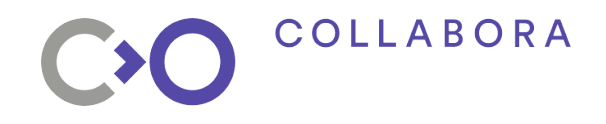

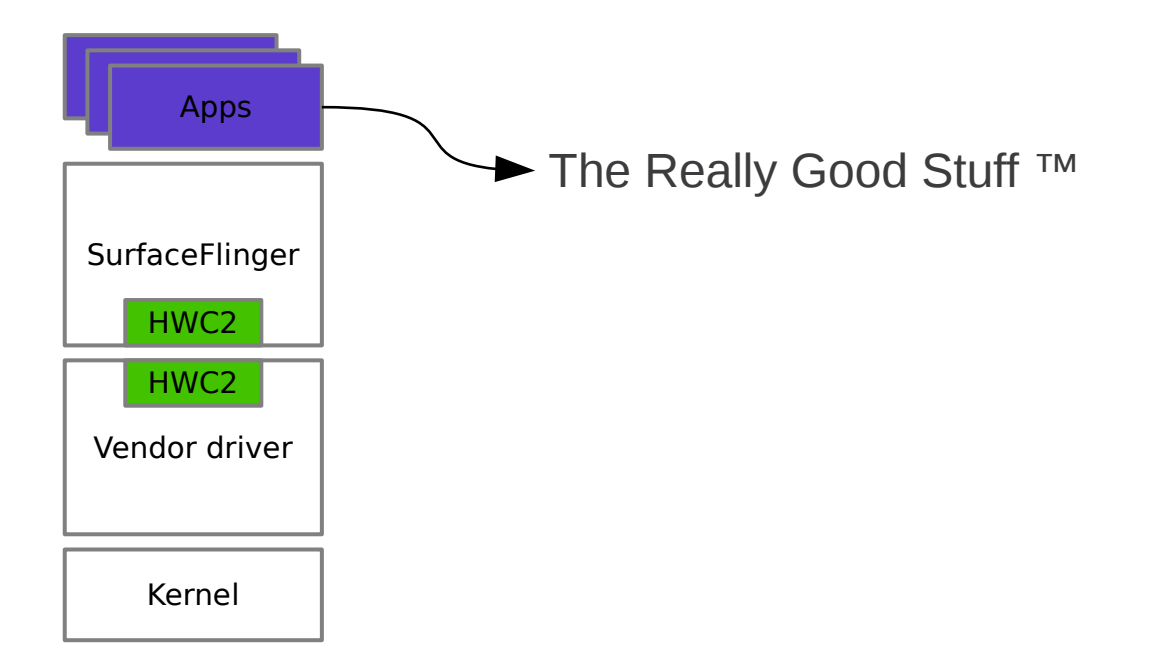

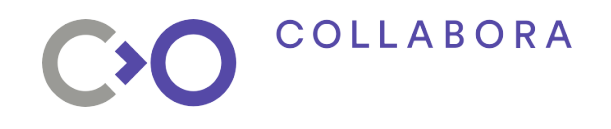

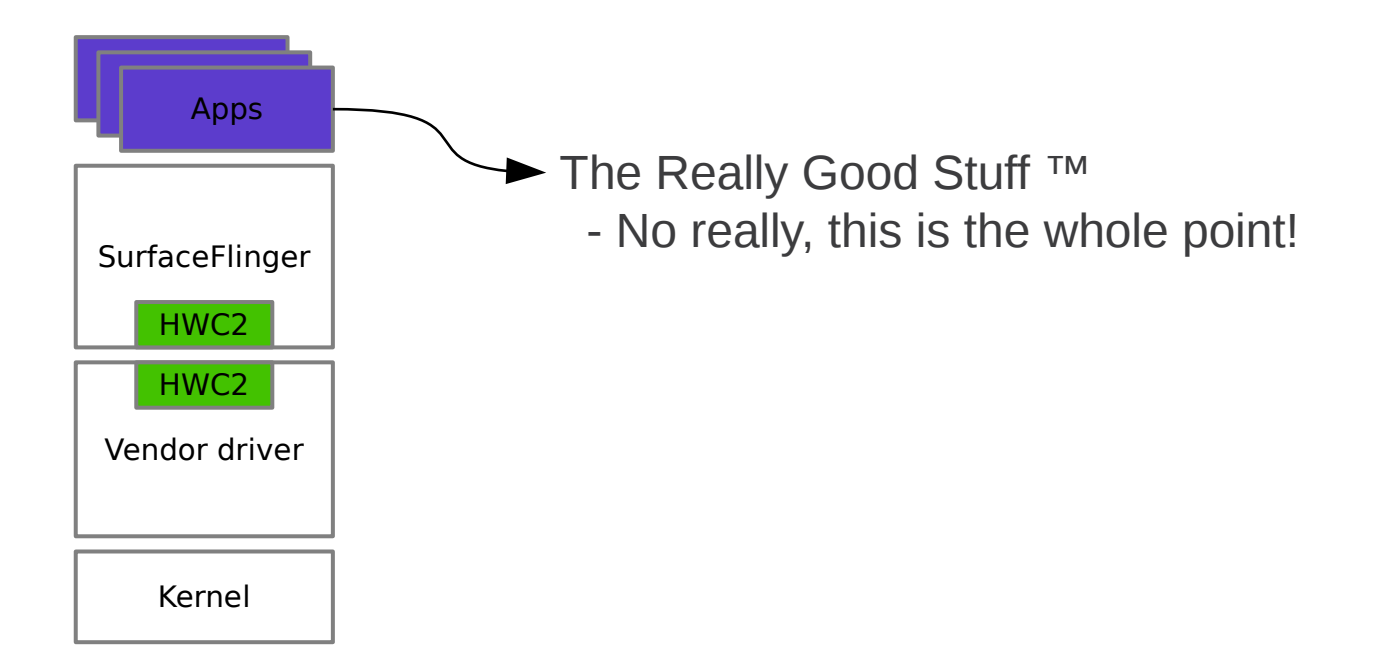

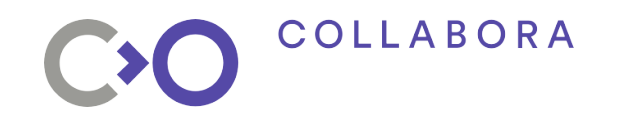

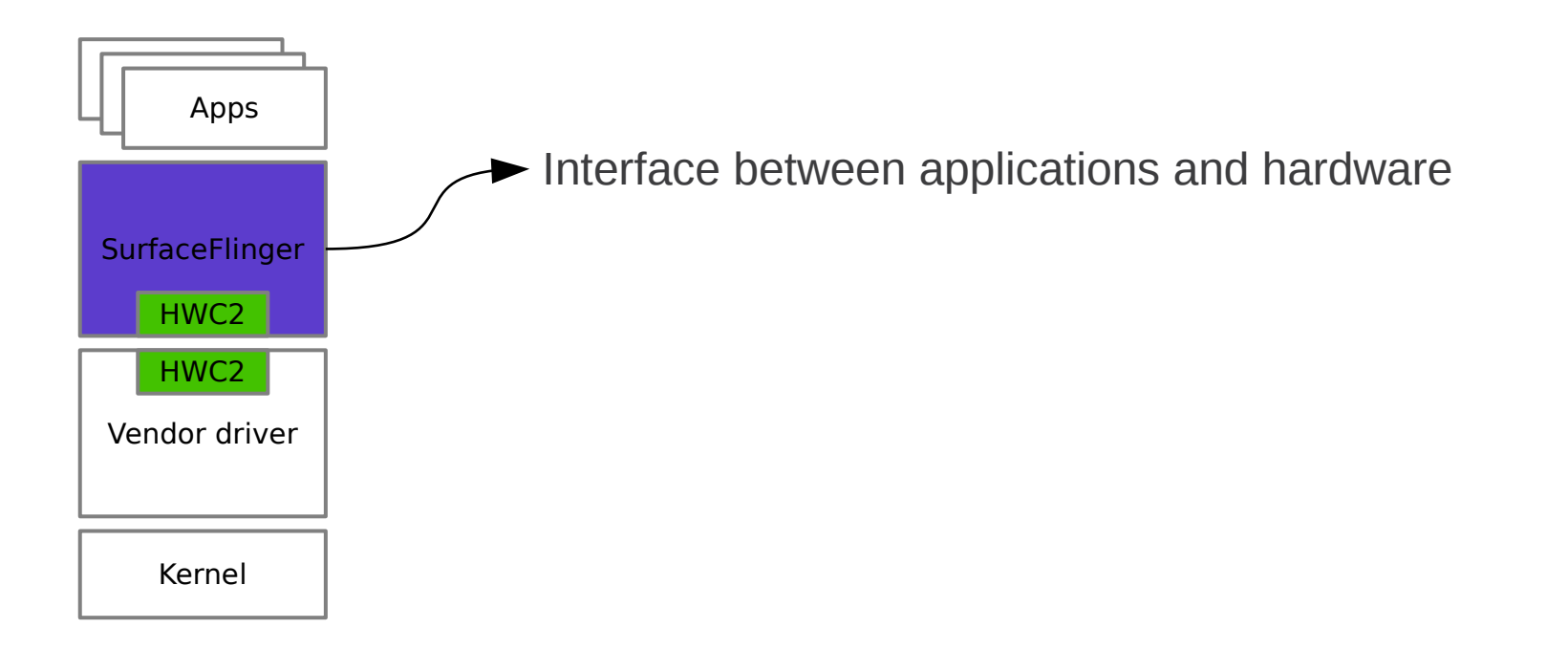

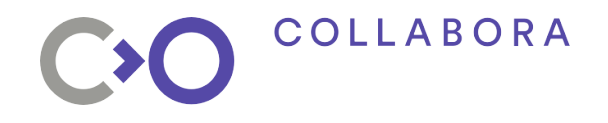

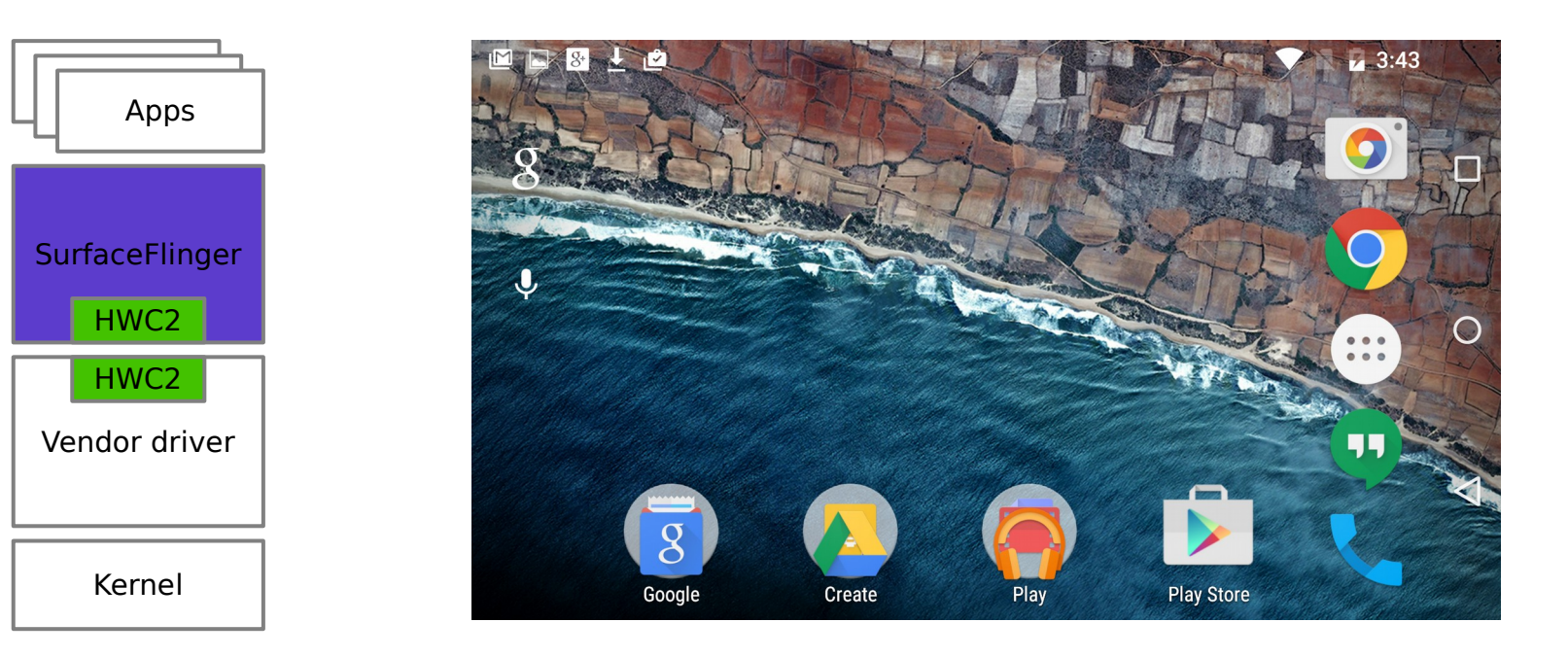

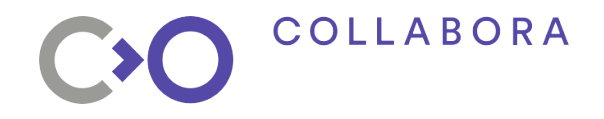

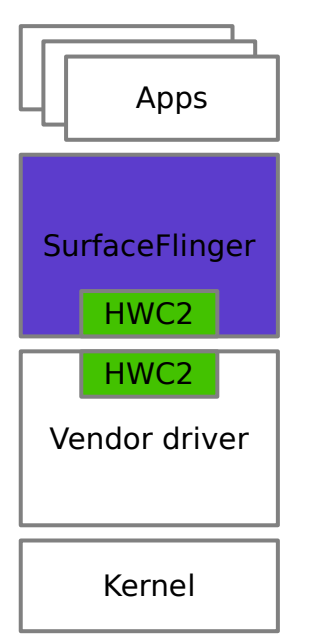

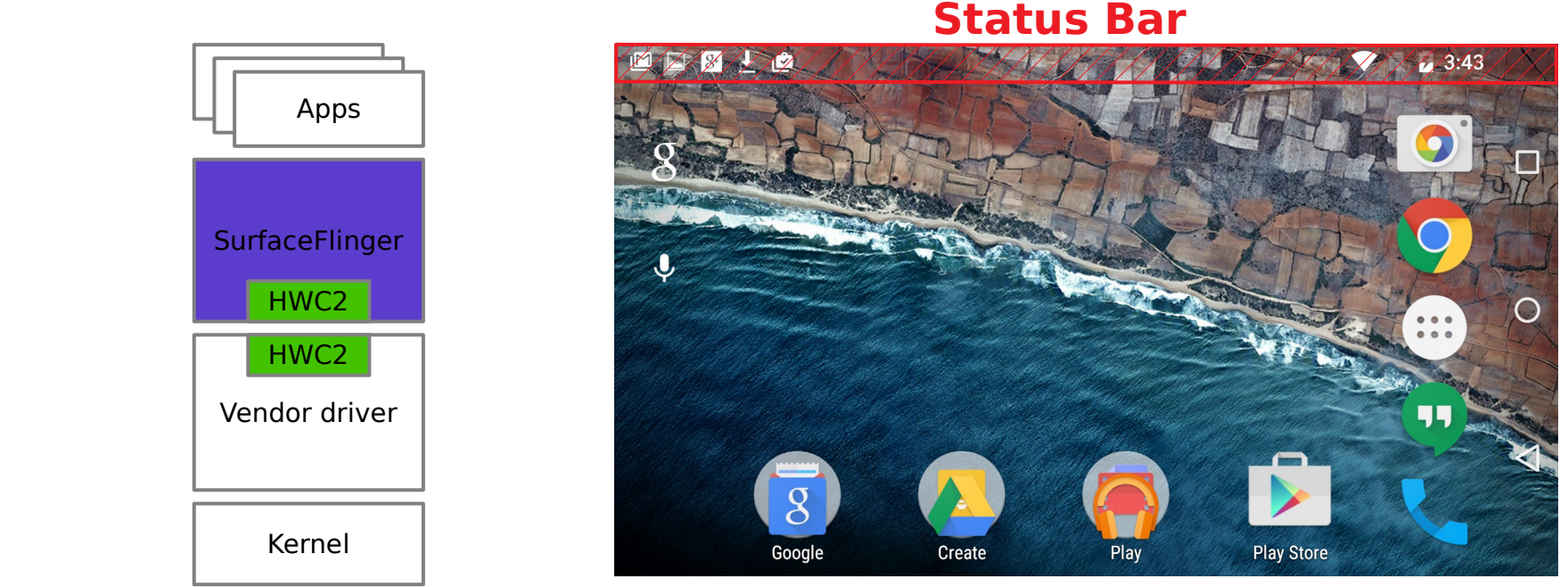

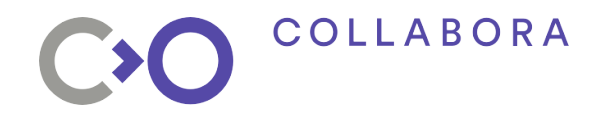

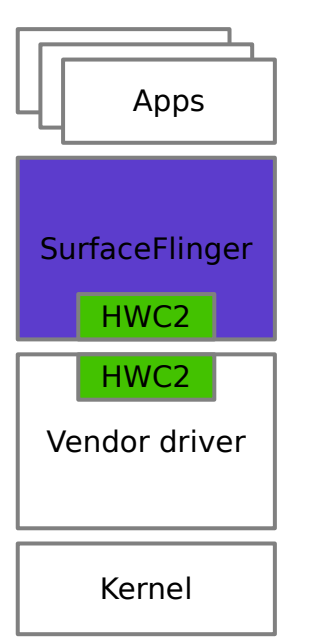

**Status Bar**

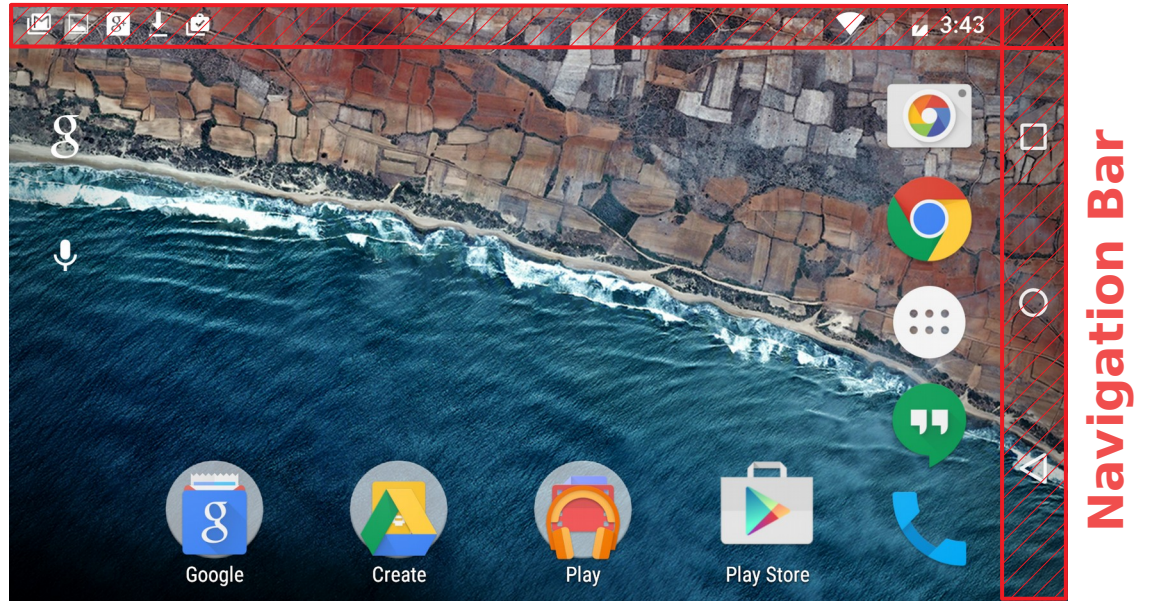

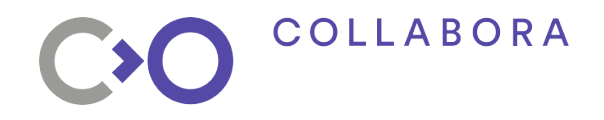

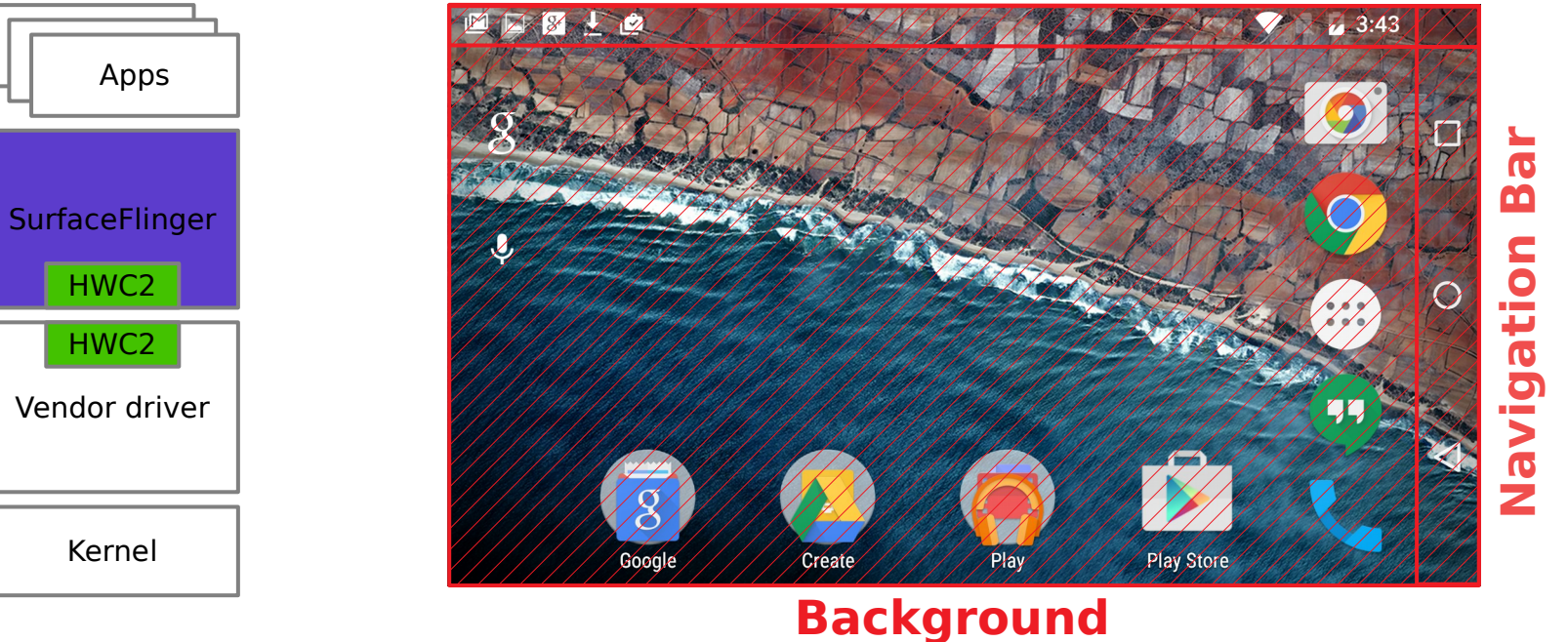

**Status Bar**

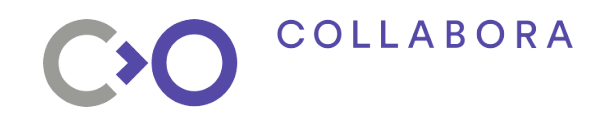

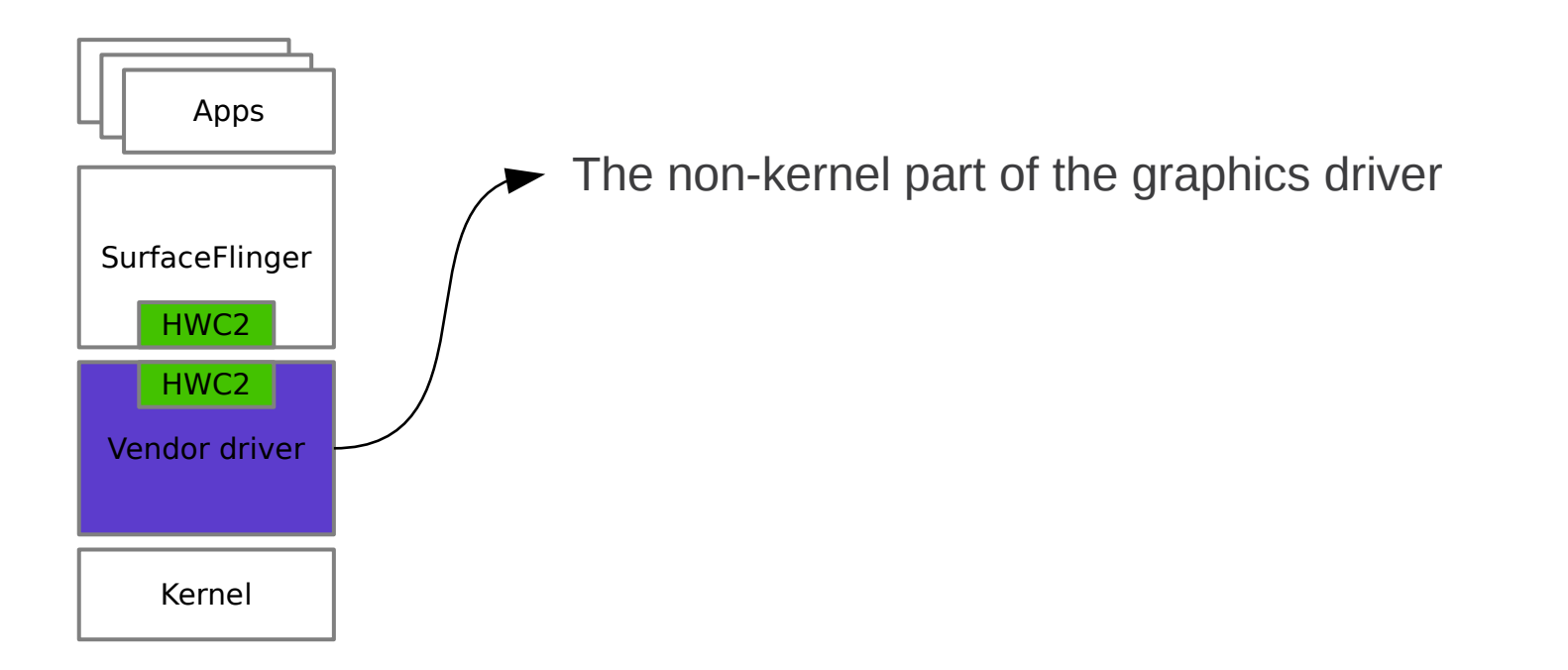

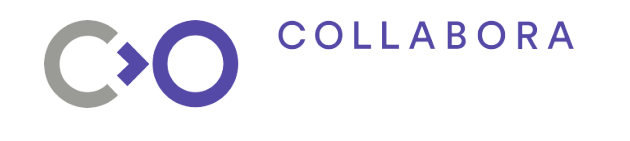

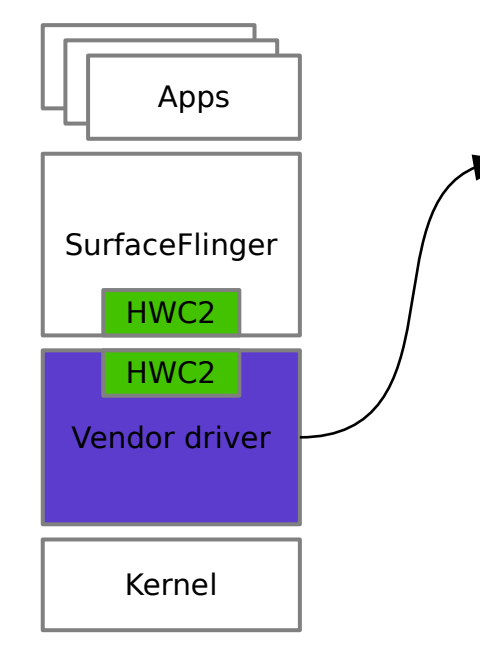

 The non-kernel part of the graphics driver - OpenGL, Vulkan, memory allocator, etc.

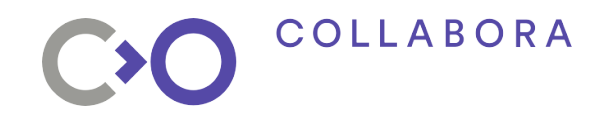

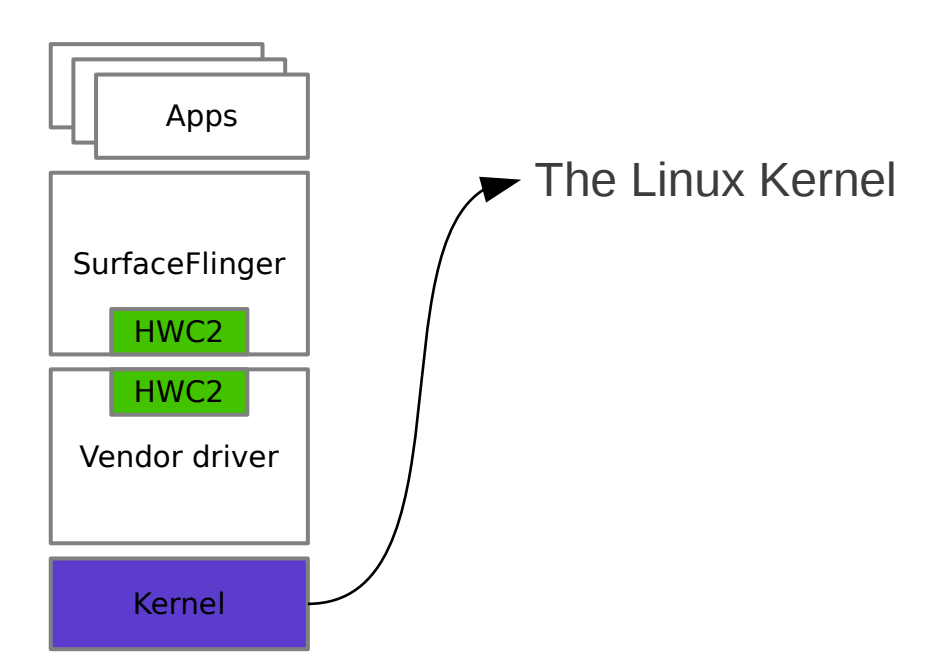

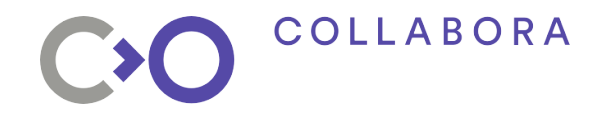

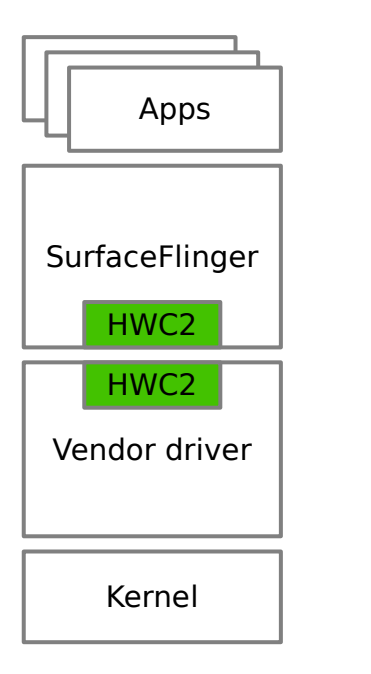

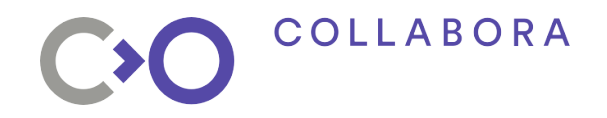

**What does the HWC2 API do?**

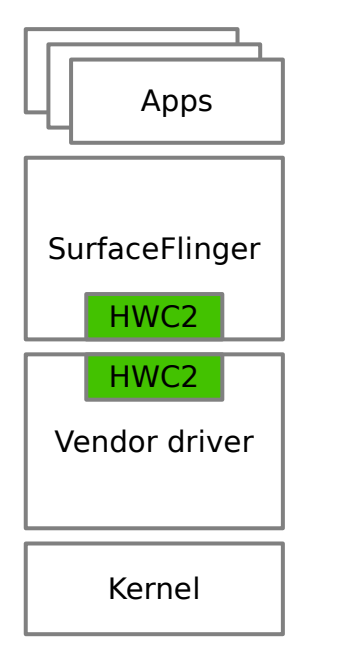

• API used between SurfaceFlinger and hardware

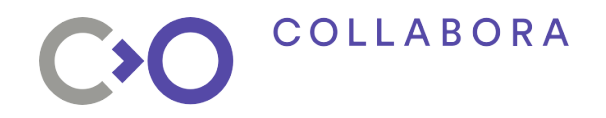

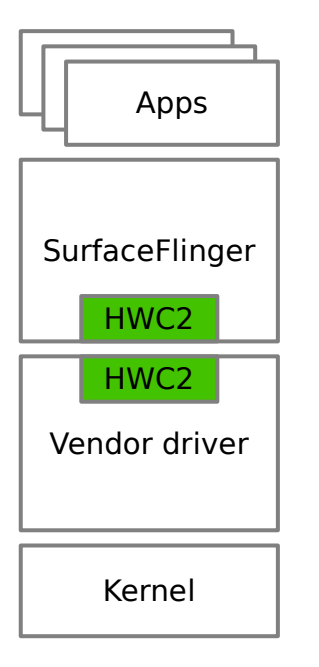

- API used between SurfaceFlinger and hardware
- Compose layers to the screen

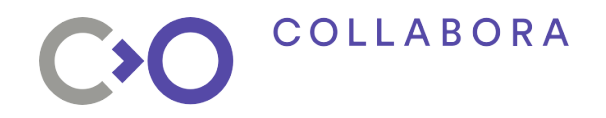

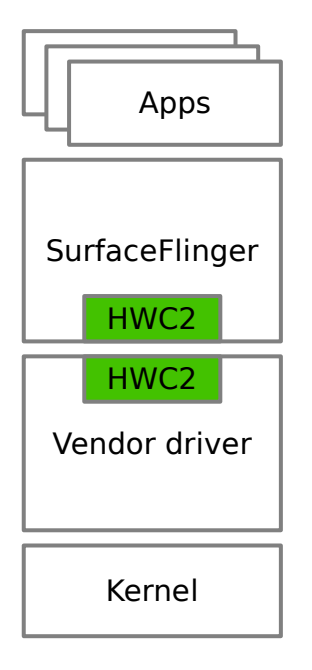

- API used between SurfaceFlinger and hardware
- Compose layers to the screen
- Abstract graphical objects

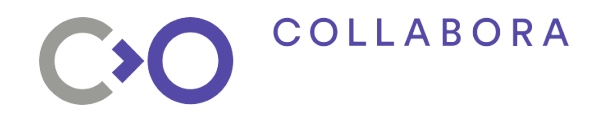

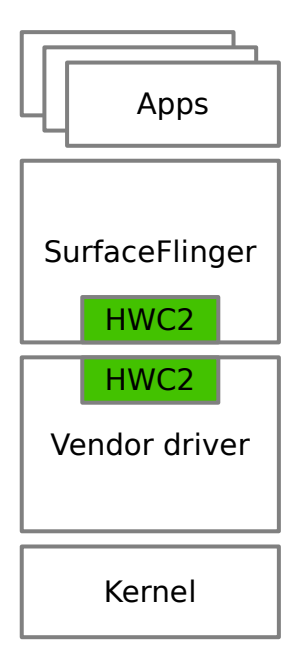

- API used between SurfaceFlinger and hardware
- Compose layers to the screen
- Abstract graphical objects
- Offload work from GPU to compositor hardware

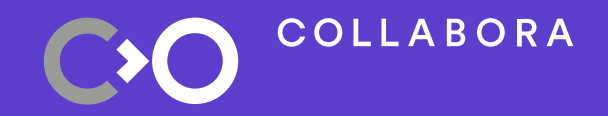

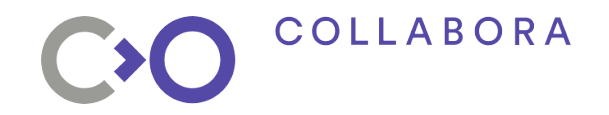

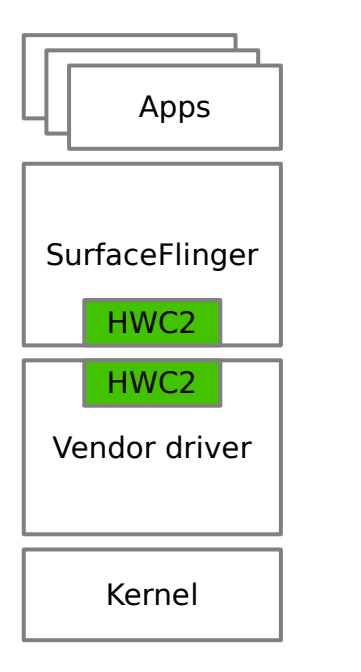

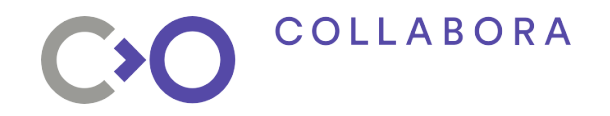

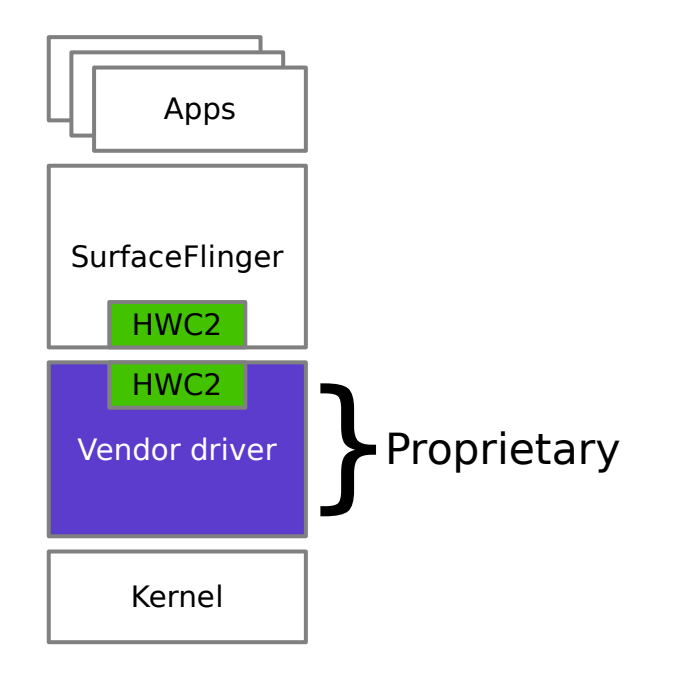

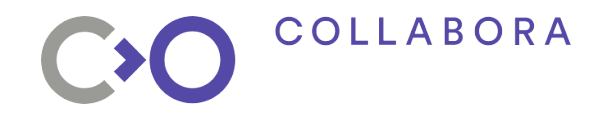

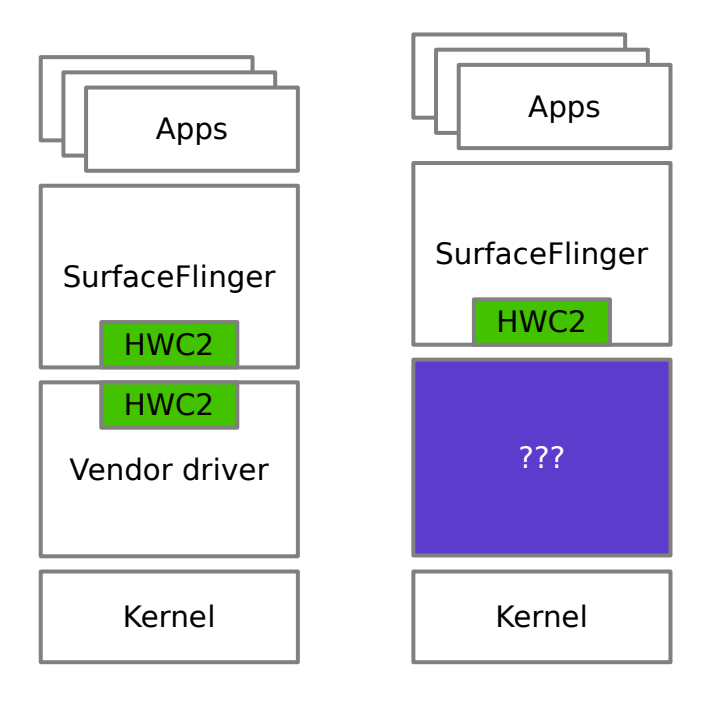

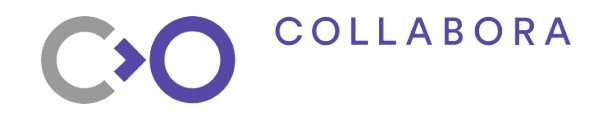

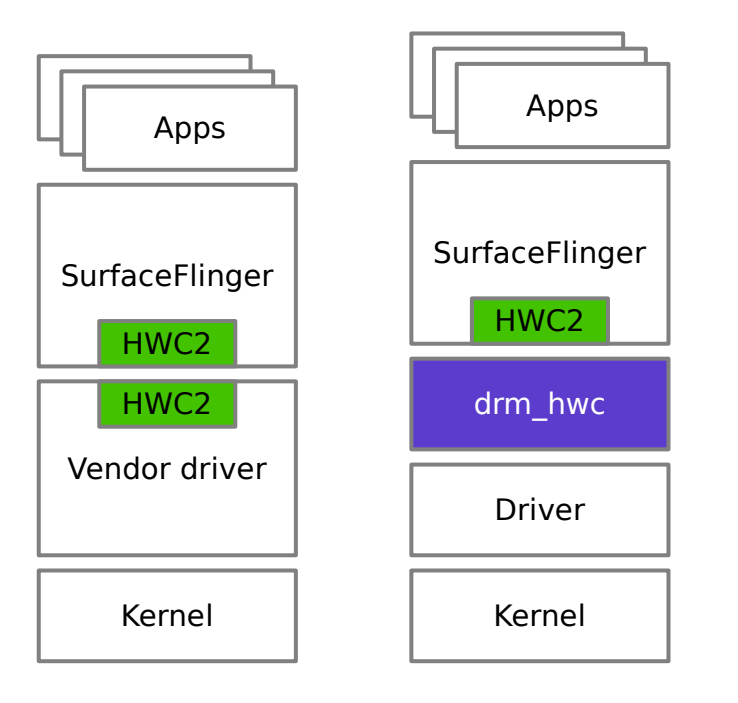

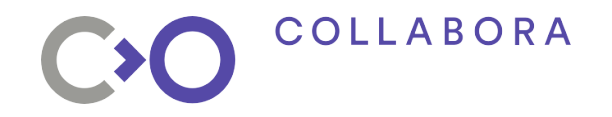

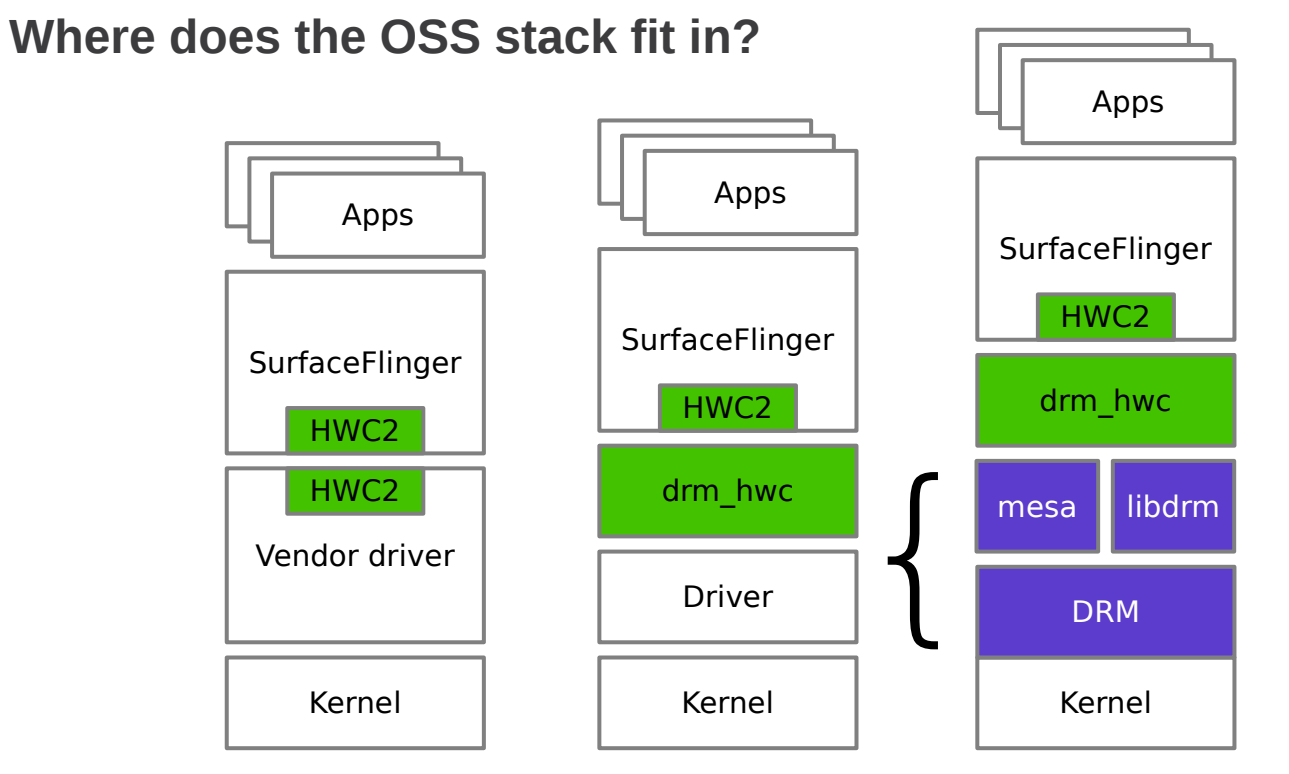

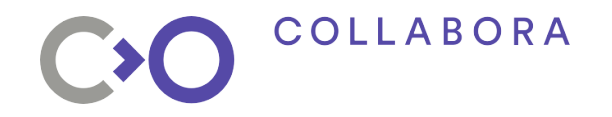

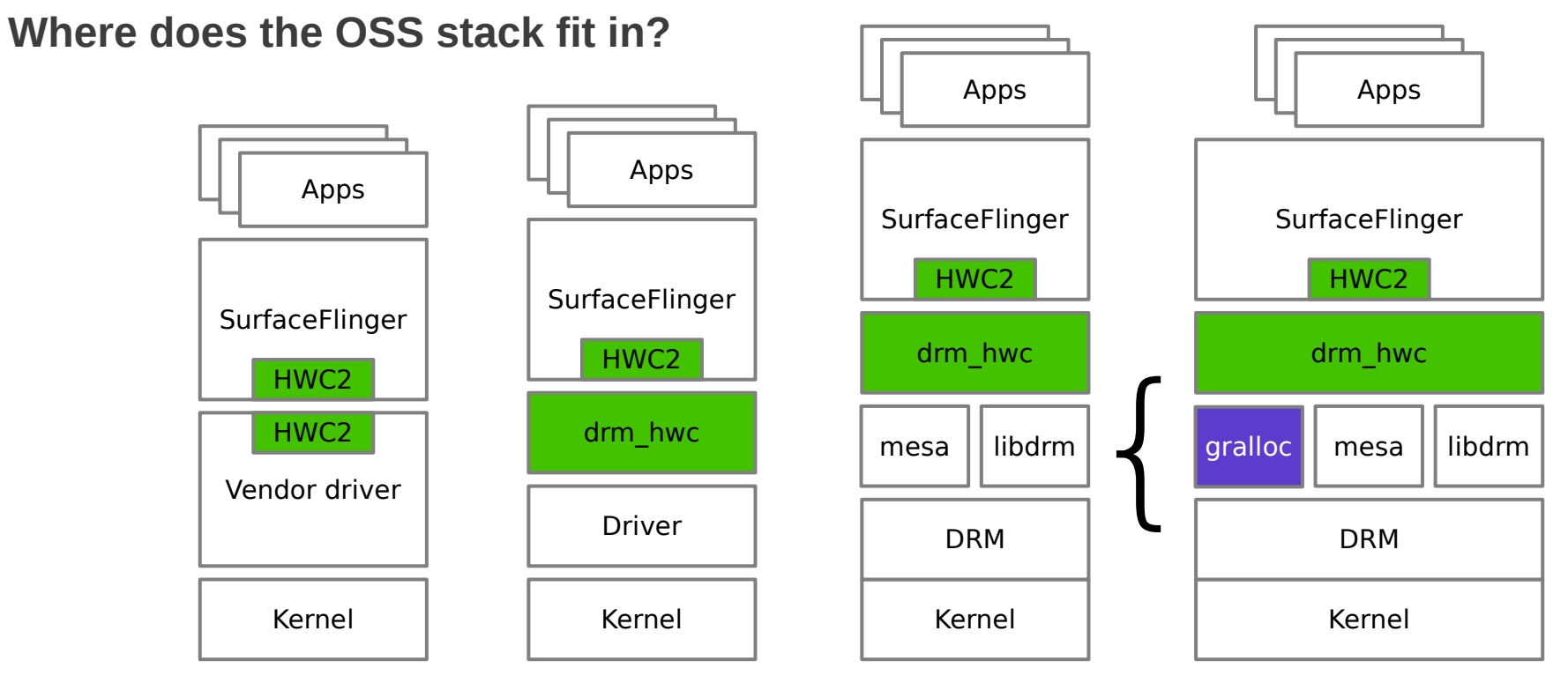

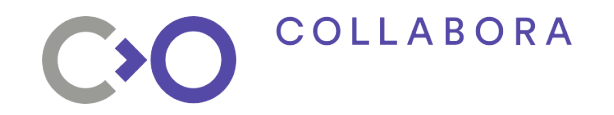

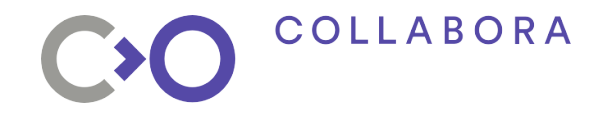

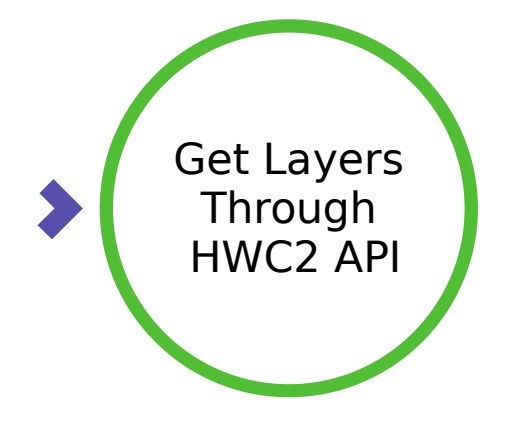

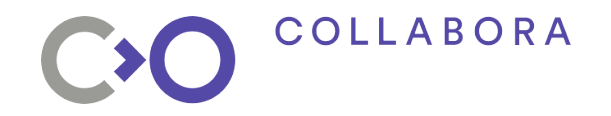

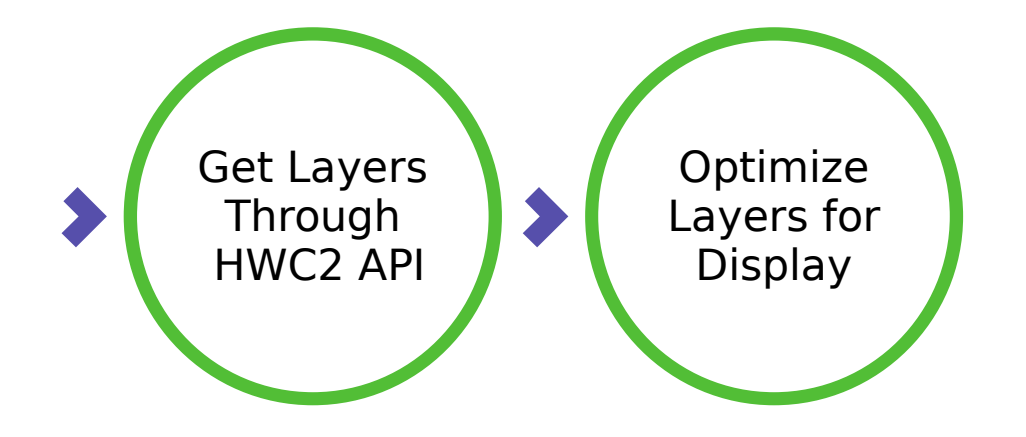

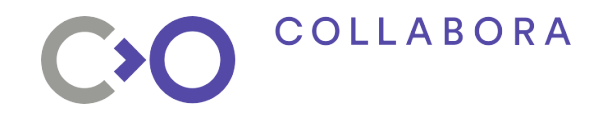

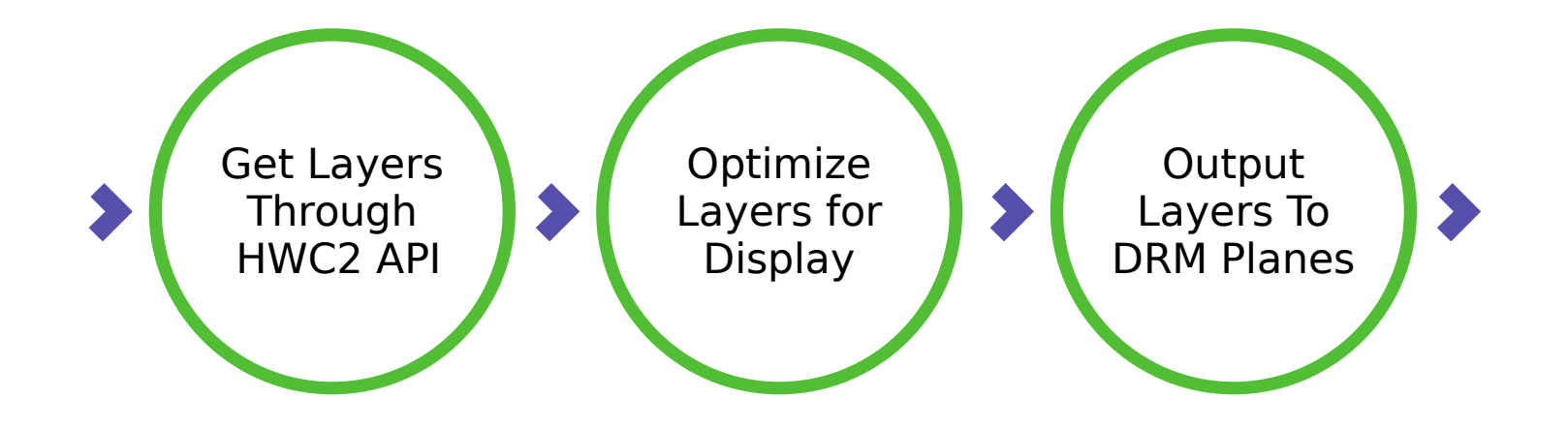

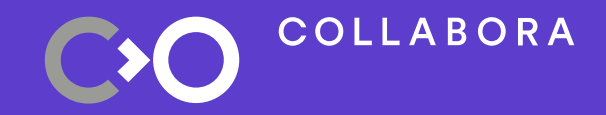

- 
- 
- 
- -
	-
	- - - -
				- -
				-
				-
- -
	- -
	-
	-
	-
- -
- -
- 
- -
- 
- 
- 
- 
- 
- 
- 
- 
- 
- 
- -
- -
- 
- 
- 
- 
- 
- 

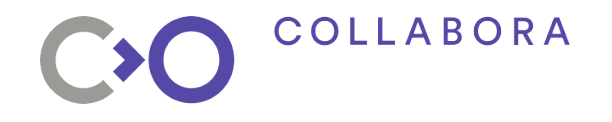

**Why now?**

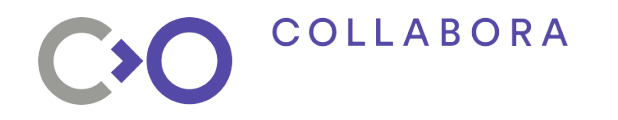

**Why now?**

- Kernel Buffer Synchronization support
	- Inspired by Android kernels, now in mainline
	- Some GPU drivers now support this

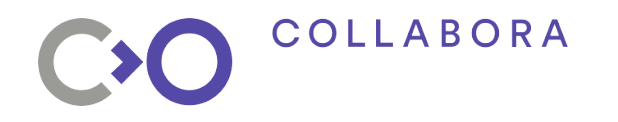

**Why now?**

- Kernel Buffer Synchronization support
	- Inspired by Android kernels, now in mainline
	- Some GPU drivers now support this
- Atomic Display Framework API
	- Most drivers implement this

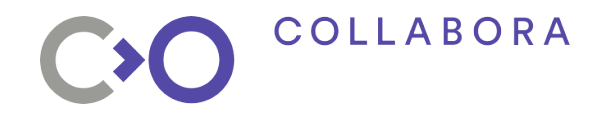

**Tested platforms**

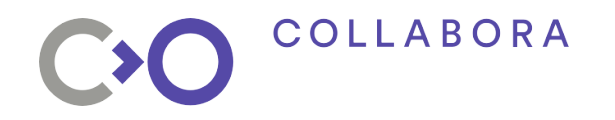

**Tested platforms**

- iMX6
	- GPU: Vivante GC3000

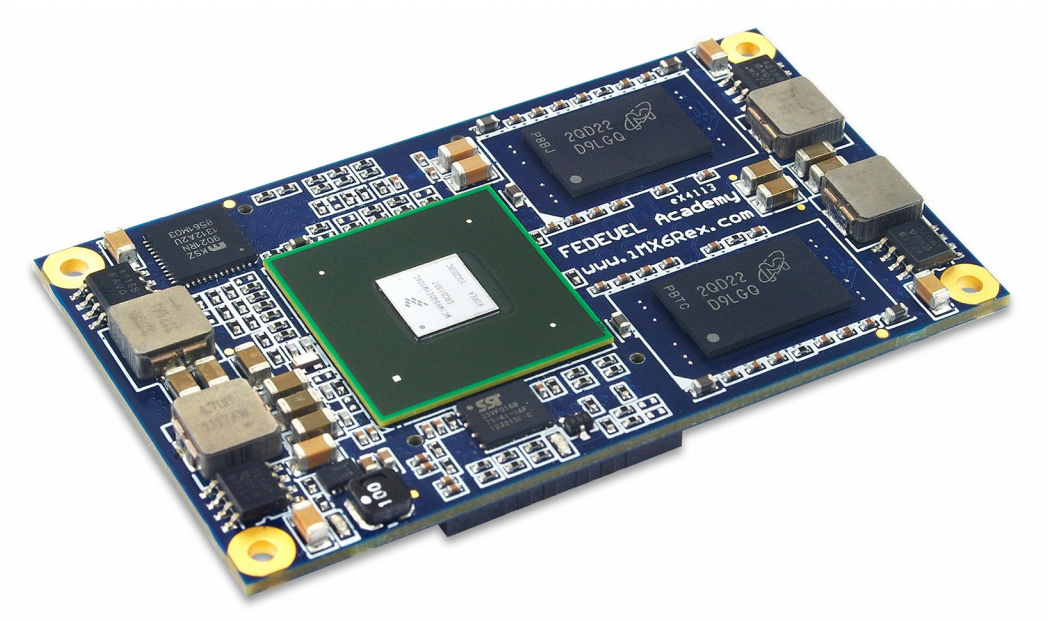

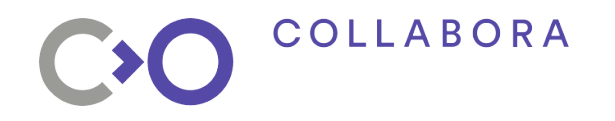

**Tested platforms**

- Dragonboard 410c
	- GPU: Adreno 306

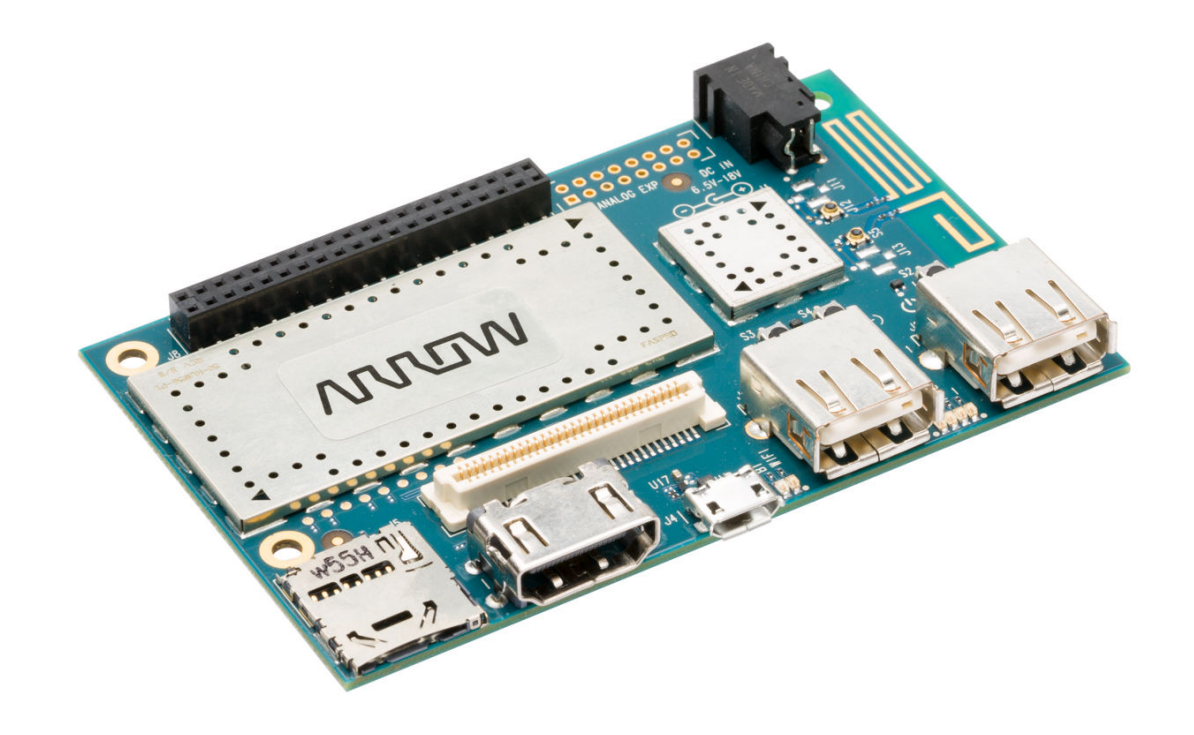

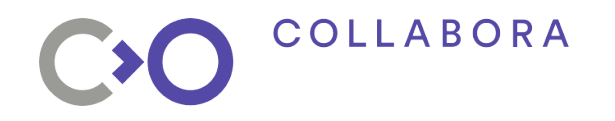

**Under Development**

- Dragonboard 820c
	- GPU: Adreno 560

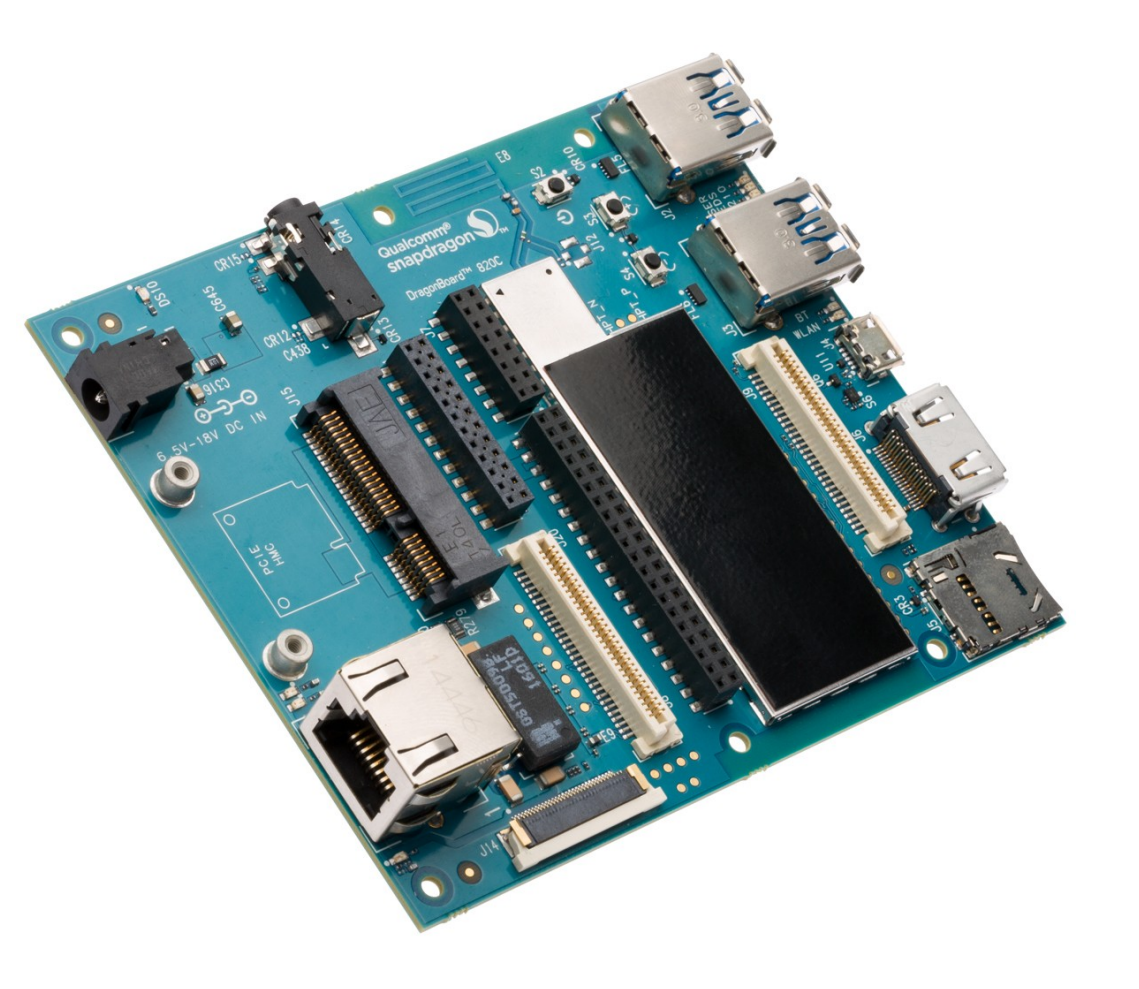

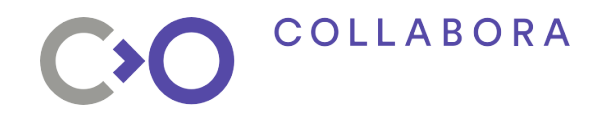

**Under Development**

- HiKey 960
	- GPU: Mali G71

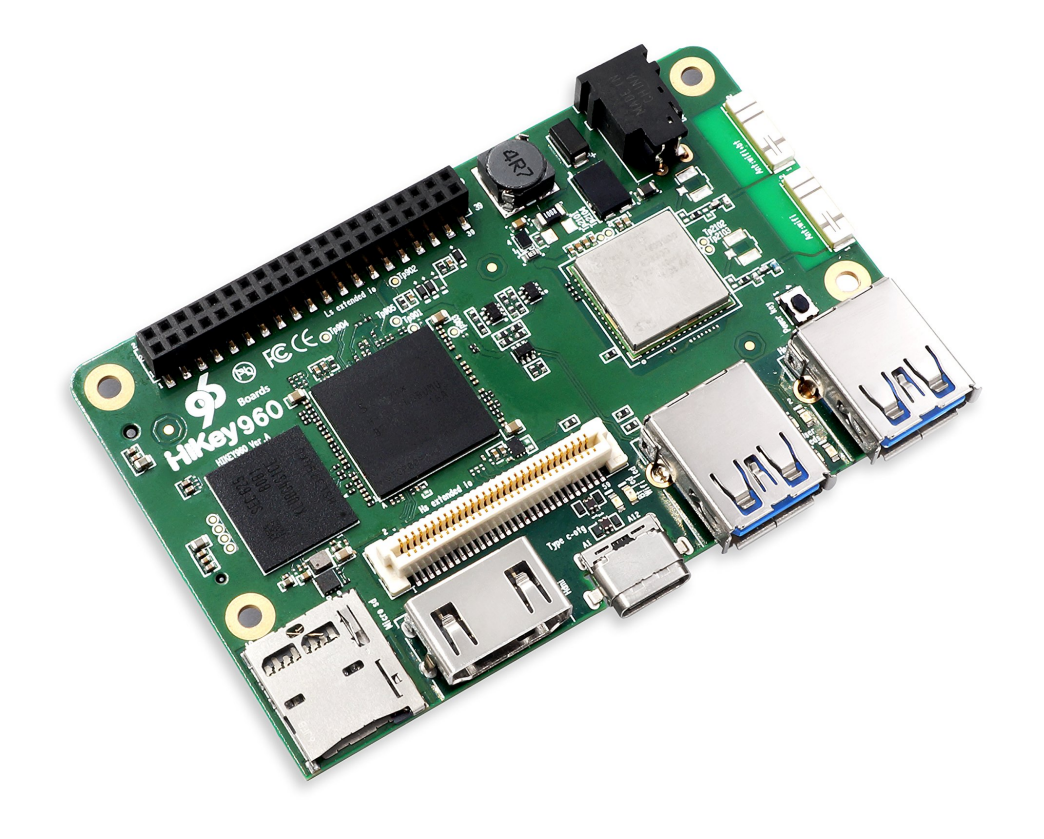

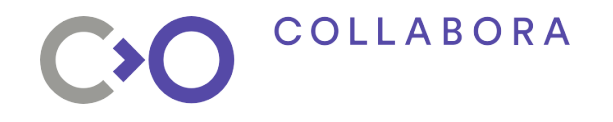

**Project Hosting**

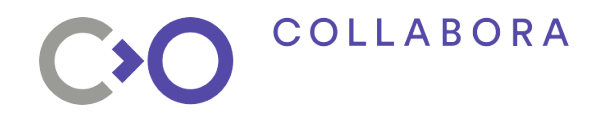

**Project Hosting**

• Previously hosted within ChromiumOS

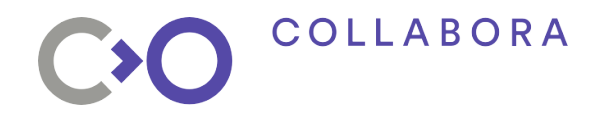

**Project Hosting**

- Previously hosted within ChromiumOS
- Now hosted on Freedesktop.org

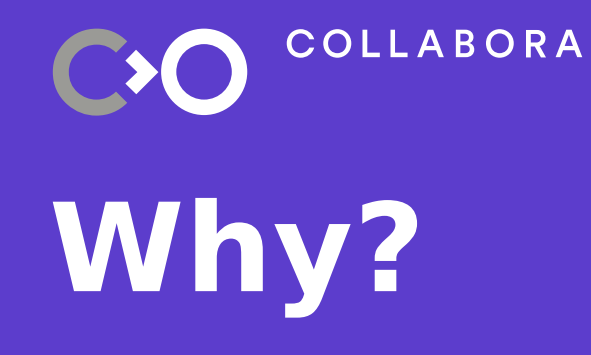

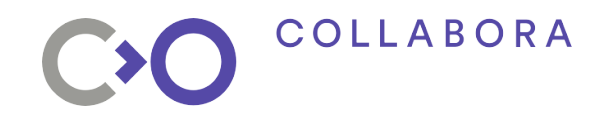

#### **Why? Long term support**

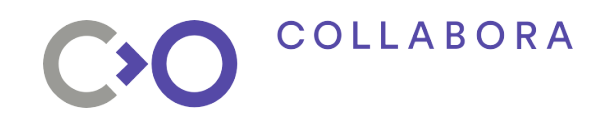

**Long term support**

 $\cdot$  Deliver products with  $>10$  year lifespan

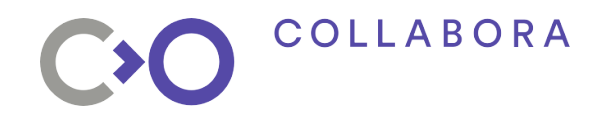

**Long term support**

- Deliver products with  $>10$  year lifespan
- Support can be provided by anyone

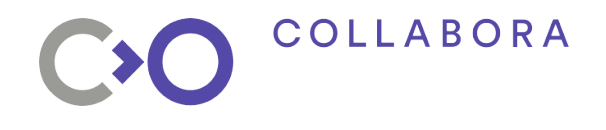

**Long term support**

- Deliver products with  $>10$  year lifespan
- Support can be provided by anyone
- Hardware support even if the vendor disappears

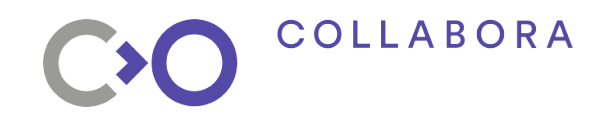

**Push industry towards Open Source**

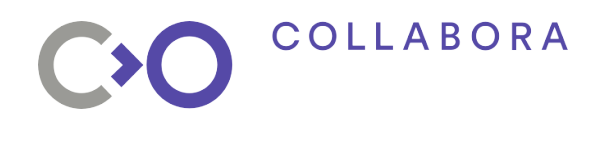

**Push industry towards Open Source**

• Lower driver development costs

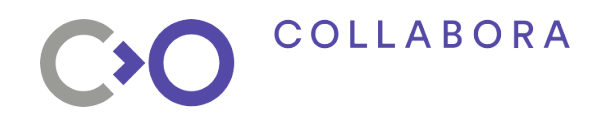

**Push industry towards Open Source**

- Lower driver development costs
- Increase driver quality

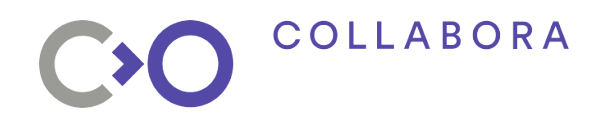

**Push industry towards Open Source**

- Lower driver development costs
- Increase driver quality
- Lower cost for device manufacturers

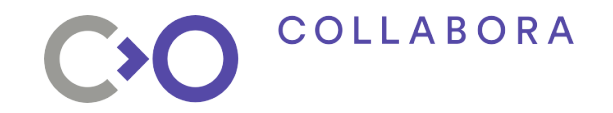

# CXO **Thank you!**